#### CS 635 Advanced Object-Oriented Design & Programming Fall Semester, 2021 Doc 10 Command, Memento, State Oct 7, 2021

Copyright ©, All rights reserved. 2021 SDSU & Roger Whitney, 5500 Campanile Drive, San Diego, CA 92182-7700 USA. OpenContent [\(http://www.opencontent.org/opl.shtml](http://www.opencontent.org/opl.shtml)) license defines the copyright on this document.

#### The Rule of Three

If you can not think of three things that might go wrong with your plans (or software design), there is something wrong with your thinking

Gerald M. Weinberg

### **Command**

### **Command**

Encapsulates a request as an object

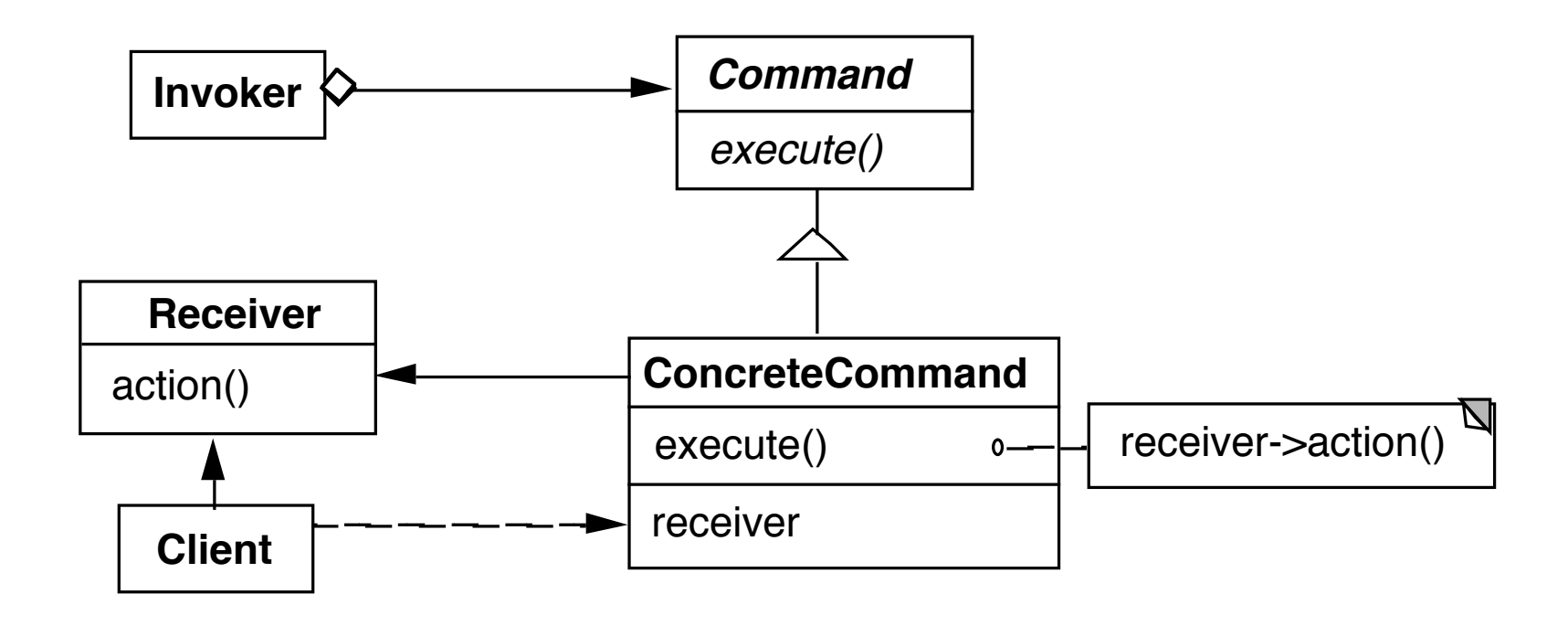

Example Invoker be a menu Client be a word processing program Receiver a document Action be save

## **Sample Command**

```
public abstract class Command {
  public abstract void execute();
  public abstract void undo();
}
```

```
public class IncreaseCommand extends Command {
  private Counter subject;
```

```
public IncreaseCommand(Counter toIncrease) {
  subject = toIncrease;
}
```

```
public abstract void execute() { subject.increase() };
```

```
public abstract void undo() { subject.decrease() };
```
## **Sample Command - Text Editing**

Requires more details

Text that is being edited Location in text to changed Replacement text

Undo requires

Text that is being edited Location in text that was changed Text that was replaced

## **When to Use the Command Pattern**

Need action as a parameter (replaces callback functions) Lambda's replace this use

Specify, queue, and execute requests at different times

Undo

Logging changes

High-level operations built on primitive operations

A transaction encapsulates a set of changes to data

Systems that use transaction often can use the command pattern

Macro language

### **Consequences**

Command decouples the object that invokes the operation from the one that knows how to perform it

It is easy to add new commands, because you do not have to change existing classes

You can assemble commands into a composite object

## **Pluggable Commands**

Can create one general Command using reflection

Don't hard code the method called in the command

Pass the method to call an argument

# **Java Example of Pluggable Command**

import java.util.\*; import java.lang.reflect.\*;

```
public class Command
  {
  private Object receiver;
  private Method command;
  private Object[] arguments;
```

```
public Command(Object receiver, Method command, 
                     Object[] arguments )
```

```
{
this.receiver = receiver;
this.command = command;
this.arguments = arguments;
}
```
public void execute() throws InvocationTargetException, IllegalAccessException

```
command.invoke( receiver, arguments );
```
}

{

# **Using the Pluggable Command**

```
public class Test {
  public static void main(String[] args) throws Exception 
    {
    Vector sample = new Vector();
    Class[] argumentTypes = { Object.class };
    Method add = 
       Vector.class.getMethod( "addElement", argumentTypes);
    Object[] arguments = \{ "cat" \};
```

```
Command test = new Command(sample, add, arguments );
test.execute();
System.out.println( sample.elementAt( 0));
```

```
Output
```
cat

}

# **Pluggable Commands using Lambdas**

```
public interface Command {
  void execute();
}
```

```
public class PluggableCommand {
 Command do;
 Command undo;
```

```
public PluggableCommand(Command do, Command undo) {
 this.do = do;
 this.undo = undo;
```

```
}
```

```
public void execute() { do.execute(); }
```

```
public void undo() { undo.execute(); }
```
## **Pluggable Commands using Lambdas**

```
final Counter example = new Counter();
PluggableCommand increase;
```

```
increase = new PluggableCommand(
```
- () -> example.increase(),
- () -> example.decrease());

```
increase.execute();
```
**Note** 

Java's lambdas put restrictions on the variable example

## **Command Pattern & Lambda**

Lambda's can replace command objects for **Callbacks** Batch processing Logging Macro language

## **Functional Programming & Command**

Simple cases - can just use function

But what if function needs **State** Receiver

### **Closures**

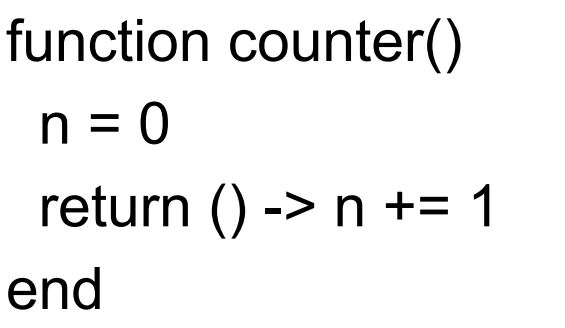

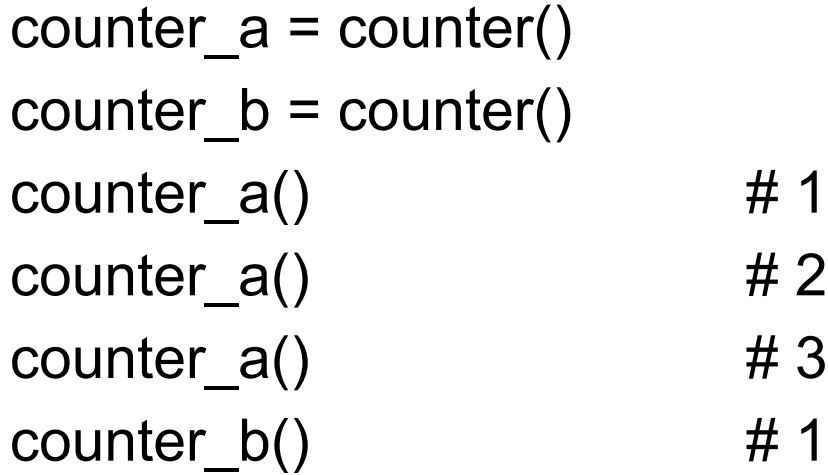

#### So functions can maintain state

## **With Multiple Functions**

```
function counter(start = 0)
 n = startreturn () -> n + 1, () -> n = start
end
```
 $(plus_a, reset_a) = counter(10)$  $(plus_b, reset_b) = counter()$ 

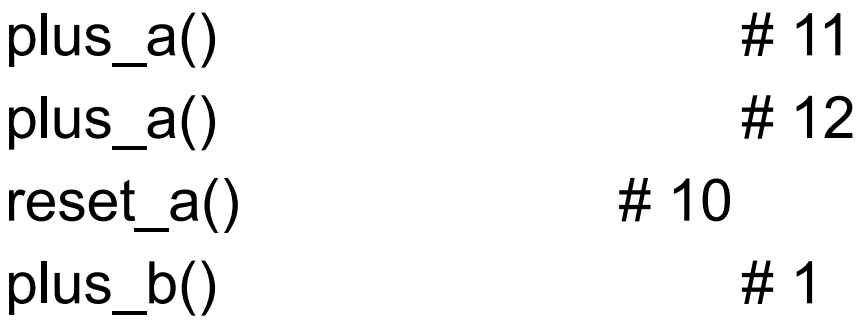

## **General Command**

type Command execute::Function undo::Function end

```
function execute(command::Command)
  command.execute()
end
```

```
function undo(command::Command)
  command.undo()
end
```
function counter(start)  $n =$ start return Command(()->  $n + = 1$ , ()->  $n = 1$ ) end

 $count = counter(5)$ execute(count) #6 undo(count)  $\# 5$ 

### Memento

### **Memento**

Store an object's internal state, so the object can be restored to this state later without violating encapsulation

undo, rollbacks

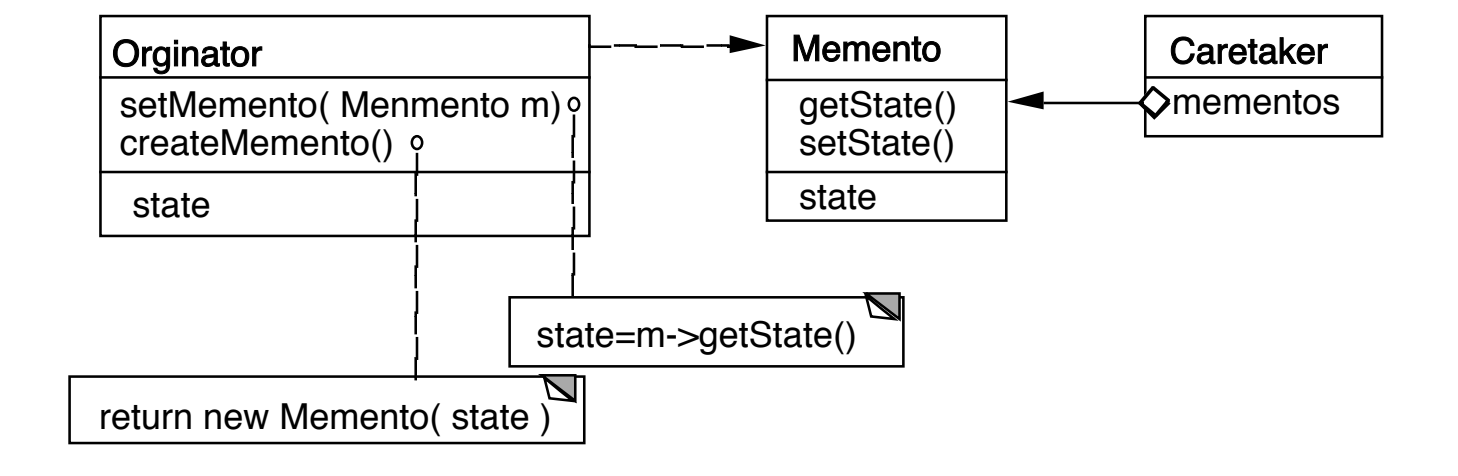

Only originator:

Can access Memento's get/set state methods Create Memento

## **Example**

```
package Examples;
class Memento{
  private Hashtable savedState = new Hashtable();
```

```
protected Memento() {}; //Give some protection
```

```
protected void setState( String stateName, Object stateValue ) { 
  savedState.put( stateName, stateValue );
}
```

```
protected Object getState( String stateName) {
  return savedState.get( stateName);
}
```

```
protected Object getState(String stateName, Object defaultValue ) {
  if ( savedState.containsKey( stateName ) )
     return savedState.get( stateName);
  else
     return defaultValue;
}
```
# **Sample Originator**

package Examples; class ComplexObject { private String name; private int someData; private Vector objectAsState = new Vector();

```
public Memento createMemento() {
  Memento currentState = new Memento();
  currentState.setState( "name", name );
  currentState.setState( "someData", new Integer(someData) );
  currentState.setState( "objectAsState", objectAsState.clone() );
  return currentState;
```

```
public void restoreState( Memento oldState) {
  name = (String) oldState.getState( "name", name );
  objectAsState = (Vector) oldState.getState( "objectAsState" );
  Integer data = (Integer) oldState.getState( "someData");
  someData = data.intValue();
}
```
# **Why not let the Originator save its old state?**

```
class ComplexObject {
```
private String name; private int someData;

```
private Vector objectAsState = new Vector();
```

```
private Stack history;
```

```
public createMemento() {
  Memento currentState = new Memento();
  currentState.setState( "name", name );
  currentState.setState( "someData", new Integer(someData) );
  currentState.setState( "objectAsState", objectAsState.clone() );
  history.push(currentState);
```

```
}
```

```
public void restoreState() {
  Memento oldState = history.pop();
  name = (String) oldState.getState( "name", name );
  objectAsState = (Vector) oldState.getState( "objectAsState" );
  Integer data = (Integer) oldState.getState( "someData");
  someData = data.intValue();
```
### **Some Consequences**

**Expensive** Space

Narrow & Wide interfaces - Keep data hidden

class Originator { private String state; private class Memento { private String state; public Memento(String stateToSave) { state = stateToSave; } public String getState() { return state; } } Class Memento { public: virtual ~Memento(); private: friend class Originator; Memento(); void setState(State\*); State\* GetState();

> public Object memento() { return new Memento(state);}

# **Using Clone to Save State**

```
interface Memento extends Cloneable { }
```

```
class ComplexObject implements Memento {
  private String name;
  private int someData;
```

```
public Memento createMemento() {
  Memento myState = null;
 try {
    myState = (Memento) this.clone();
  }
  catch (CloneNotSupportedException notReachable) {
  }
  return myState;
}
public void restoreState( Memento savedState) {
  ComplexObject myNewState = (ComplexObject)savedState;
```

```
name = myNewState.name;
```

```
someData = myNewState.someData;
```
## **Copying Issues**

Shallow Copy Verse Deep Copy

Original Objects

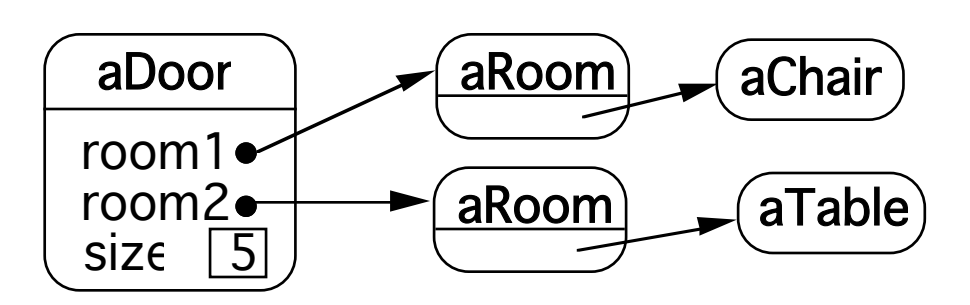

Shallow Copy

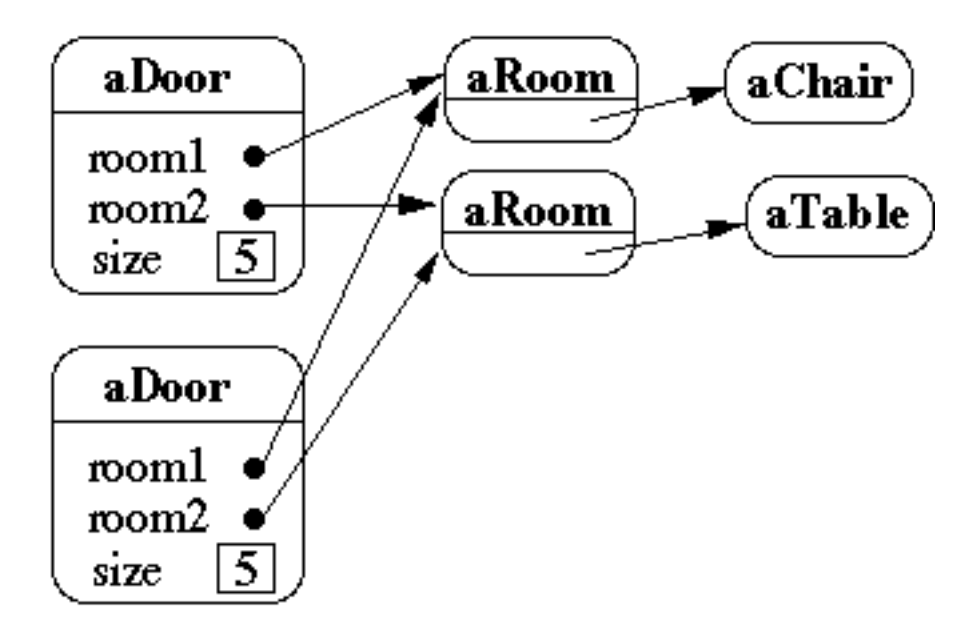

## **Shallow Copy Verse Deep Copy**

Original Objects

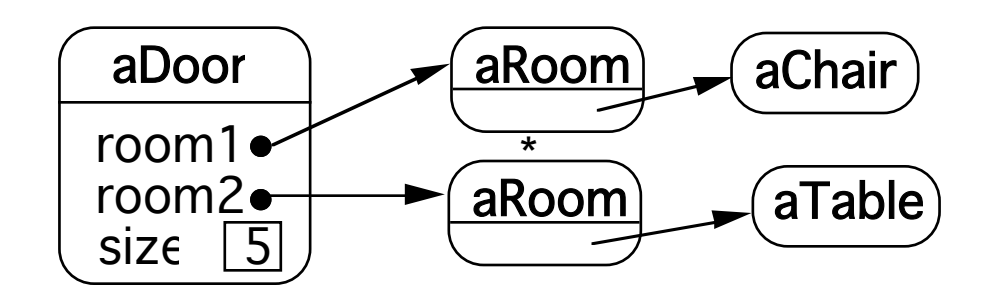

Deep Copy

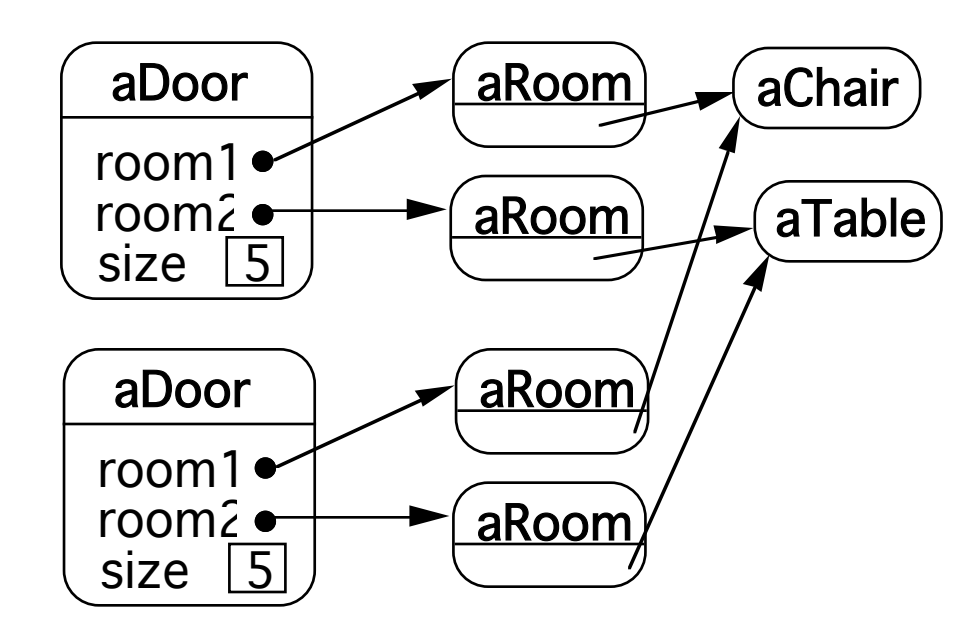

Deeper Copy

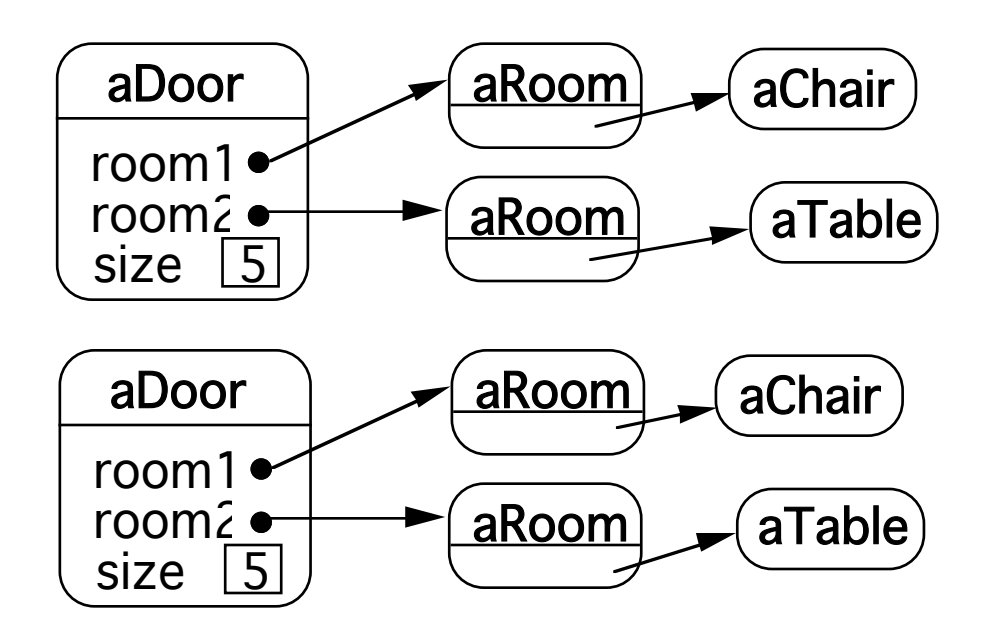

## **Cloning Issues - C++ Copy Constructors**

```
class Door {
  public:
    Door();
    Door( const Door&);
    virtual Door* clone() const;
    virtual void Initialize( Room*, Room* );
    // stuff not shown
  private:
    Room* room1;
    Room* room2;
   }
Door::Door ( const Door& other ) //Copy constructor {
  room1 = other.room1;
  room2 = other.room2;
   }
Door* Door::clone() const {
  return new Door( *this );
```
### **Cloning Issues - Java Clone**

#### **Shallow Copy**

```
class Door implements Cloneable {
  private Room room1;
  private Room room2;
```

```
public Object clone() throws CloneNotSupportedException {
  return super.clone();
```

```
}
```
}

}

}

#### **Deep Copy**

```
public class Door implements Cloneable {
  private Room room1;
  private Room room2;
```
public Object clone() throws CloneNotSupportedException { Door thisCloned =(Door) super.clone(); thisCloned.room1 = (Room)room1.clone(); thisCloned.room2 = (Room)room2.clone(); return thisCloned;

## **What if Protocol**

When there are complex validations or performing operations that make it difficult to restore later

Make a copy of the Originator

Perform operations on the copy

Check if operations invalidate the internal state of copy

If so discard the copy & raise an exception

Else perform the operations on the Originator

## **Memento & Functional Programming**

Immutable data Data that can not change Functional languages have primarily immutable data

If data can not change Don't need memento pattern

### **Datomic**

Database system where all data is immutable

Transactions become easy

Read and writes become independent

Historical data, role backs are easy

Auditability

### **State**

### **State Pattern**

Allow an object to alter its behavior when its internal state changes

The object will appear to change it class

### **Structure**

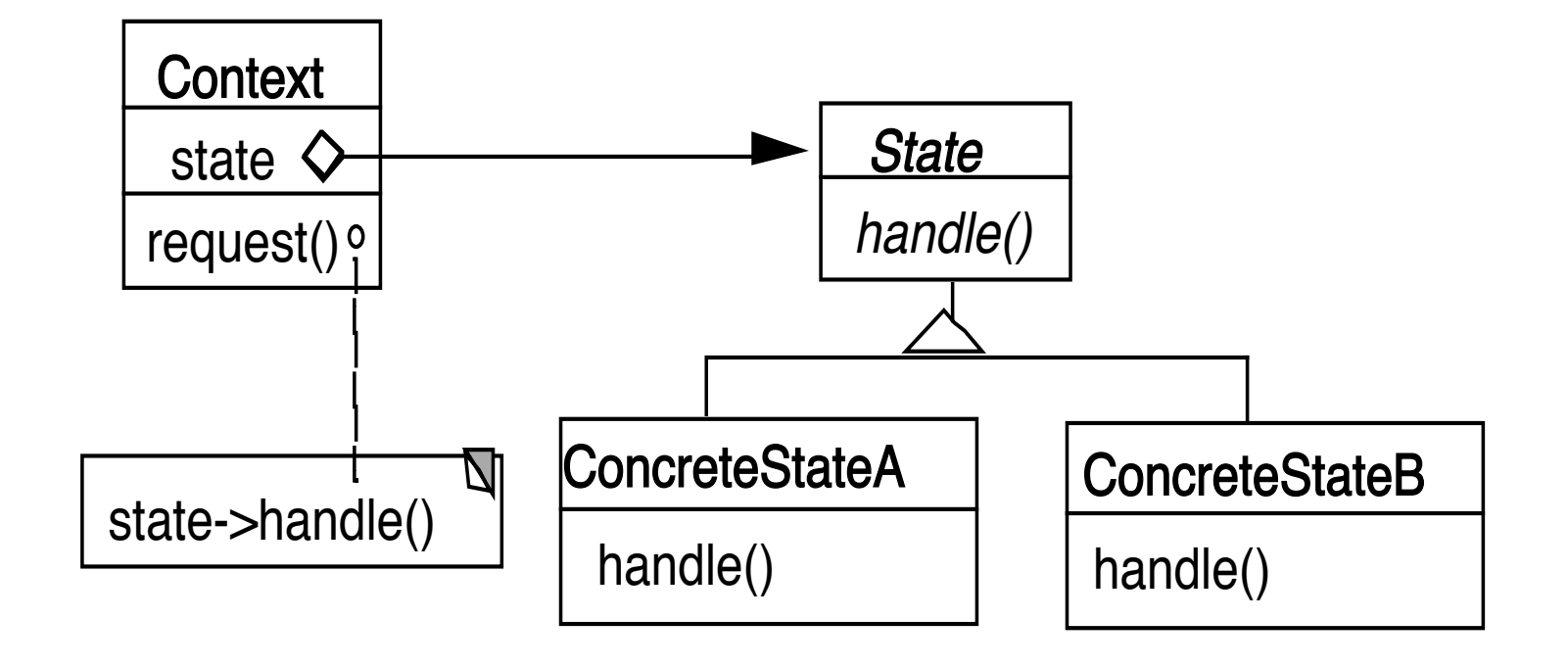

### **Grade Program**

**Operations** View assignment dates Log in View grades Post grades

**States** Not logged in View dates, Log in Invalid operations View & post grades

Logged in - student View dates & grades Invalid operations Post grades, log in

Logged in - instructor View dates & grades, post grades Invalid operations log in

```
public class Grader {
 static final int NOT_LOGGED_IN = 0;
 static final int STUDENT = 1;
 static final int INSTRUCTOR = 2;
 int state = NOT_LOGGED_IN;
```

```
public viewGrades() {
 if (state == NOT_LOGGED_IN) 
   redirectToLogin();
 if (state == STUDENT) 
   showStudentGrade();
 if (state == INSTRUCTOR)
   showAllGrades();
}
```

```
public postGrades() {
 if (state == NOT_LOGGED_IN) 
   redirectToLogin();
 if (state == STUDENT) 
   showError();
 if (state == INSTRUCTOR)
   getGradeFile();
```
}

37

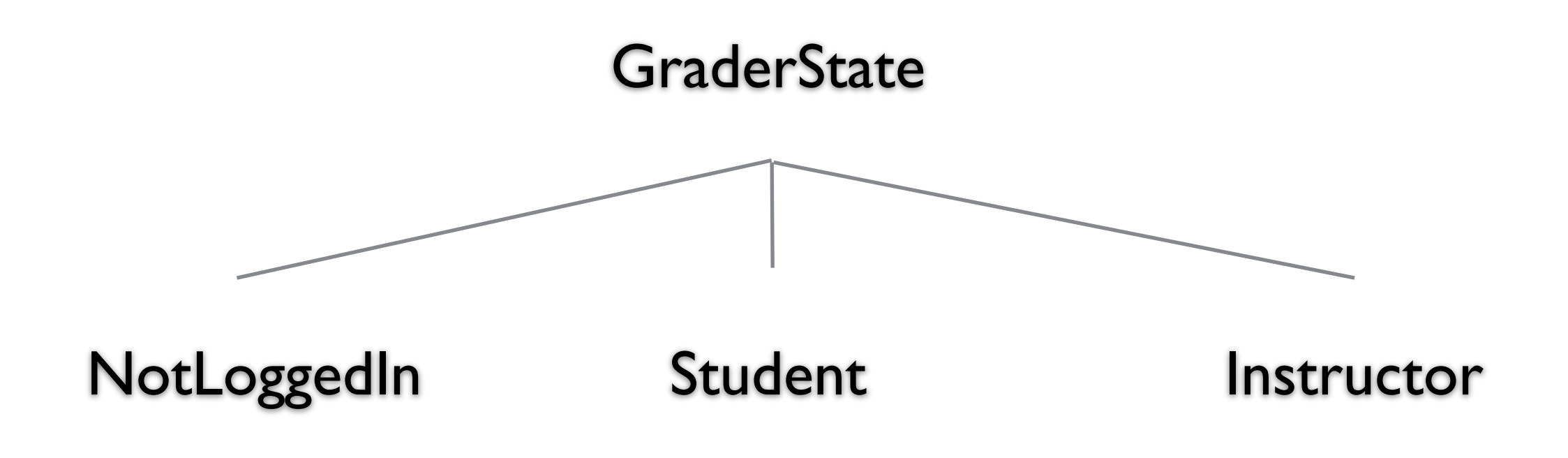

```
public class GraderState {
 public GraderState login() {...}
 public GraderState viewGrades() {}
 public GraderState postGrades() {}
}
```

```
public class Grader {
 GraderState state = new NotLoggedIn();
```

```
public void login() {
  state = state.login();
```

```
}
```
}

```
public viewGrades() {
 state = state.viewGrades();
}
```
public class Student : GraderState { public GraderState login() { displayError(); // already login return self;

}

public GraderState viewGrades() { fetchStudentsGrades(); display

}

}

}

public GraderState postGrades() { logStudentAttempt(); displayError(); return this;

## **Who defines state Transitions - Context**

```
class Context {
  private AbstractState state = new StartState();
```

```
public Bar foo(int x) {
  int result = state.foo(x);
  if (someConditionHolds() )
     state = nextState();
  return result;
  }
```
## **Who defines state Transitions - States**

```
class Context {
  private AbstractState state = new StartState();
```

```
public void foo(int x) {
  state = state.foo(x);
  }
```
What if foo returns a value?

## **Who defines state Transitions - States**

```
class Context {
  private AbstractState state = new StartState();
```

```
public int foo(int x) {
  return state.foo(x, this);
  }
```

```
protected void setState(AbstractState newState) {
 state = newState;
```
## **Sharing State Objects**

Stateless state State objects without fields Can be shared by multiple contexts

Can store date in context and pass as arguments

Large number of state transitions can be expensive

Only create state once & reuse same object

### **State Verses Strategy**

Rate of Change

**Strategy**

Context usually contains just one strategy object

#### **State**

Context often changes state objects

## **State Verses Strategy**

Exposure of Change

#### **Strategy**

Strategies all do the same thing

Client do not see change in behavior of Context

#### **State**

States act differently

Client see the change in behavior

# **Changing Class - No Need for Context**

Language Dependent Feature Smalltalk & Lisp

class Truthful extends Oracle {

```
public boolean foo(int x) {
  int result = state.foo(x);
  this.changeClassTo(Random);
  return result;
```

```
}
```
# **Java/C++/C# Example - Single Dispatch**

```
public class Bar {
  public foo(Parent x) {
     return "Parent";
   }
  public foo(Child x) {
      return "Child";
   }
}
public class Parent {
}
public class Child extends Parent {
}
```
Bar test = new Bar();

Parent  $x = new Parent()$ ; test.foo(x);

Parent

 $x = new Child()$ ; test.foo(x);

Parent

Child  $y = new Child()$ ; test.foo(y); Child

Actual type of foo's argument is not used Just the declared type

Only runtime selection(dispatch) is on type actual type of receive of method

## **Multiple Dispatch - Julia**

foo(a::Integer,b::Integer) = "Integer,Integer" foo(a::Integer,b::Number) = "Integer,Number" foo(a::Number,b::Integer) = "Number,Integer" foo(a::Number,b::Number) = "Number,Number" foo(a::Number,b::Complex) = "Number,Complex"

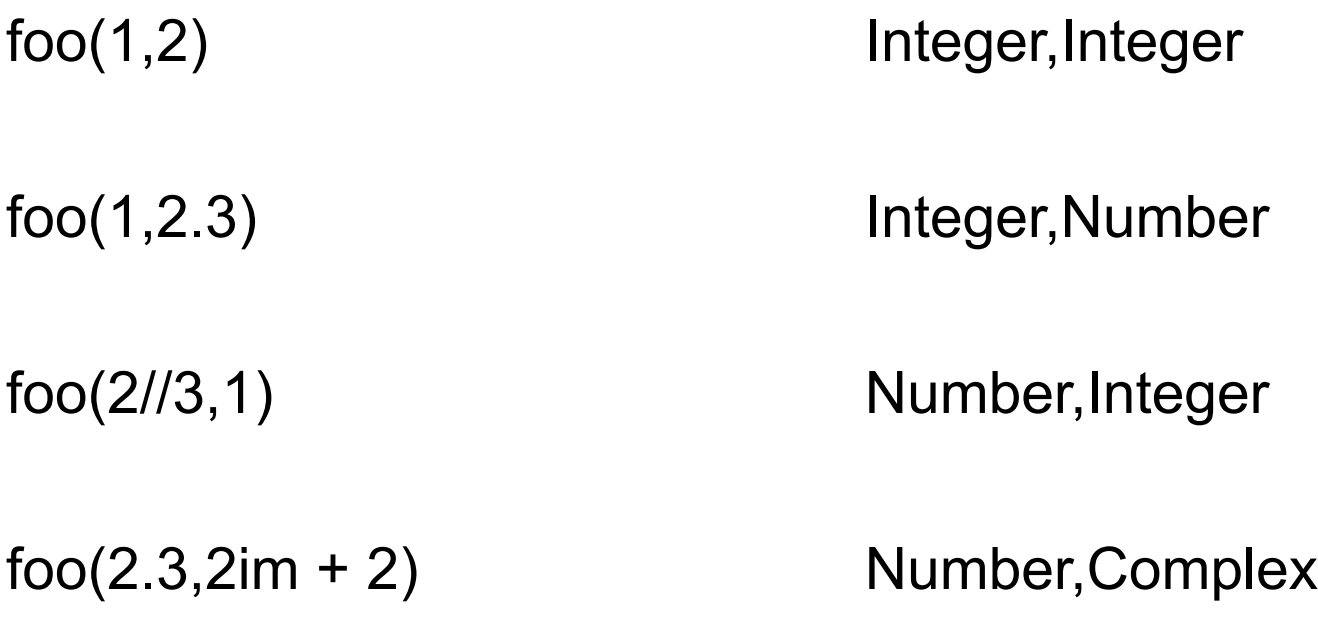

# **Why Important**

```
function power(n::Number,exponent::Real)
    Some complicated process for float exponent
end
```

```
function power(n::Number,exponent::Complex)
   Deal with complex exponent
end
```

```
function power(n::Number, exponent::Integer)
 if exponent == 0 return 1
 result = n for k in 1:n-1
   result *= n 
  end
  result
end
```
## **Open & Closed**

A module is open if can

Add/remove fields Add/remove methods

A module is closed if

It can be used by other modules

### **Open-Close Principle**

Module should be open for extension

But closed for modification

## **Multiple Dispatch & State Pattern - Julia**

function viewGrades(user::NotLoggedIn) goToLogInPage(user) end

```
function viewGrades(user::Student)
 getAndDisplayGrades(user)
end
```
## **Multiple Dispatch & State Pattern - Clojure**

```
(defmulti view-grades (fn [user] (:state user))
```

```
(defmethod view-grades :not-logged-in
 [user]
 (go-to-log-in-page user))
```

```
(defmethod view-grades :student
 [user]
 (student-grade user))
```

```
(defmethod view-grades :instructor
 [user]
 (all-course-grades user)))
```